A pentester design of password secret manager

# Who am I?

#### Security engineer

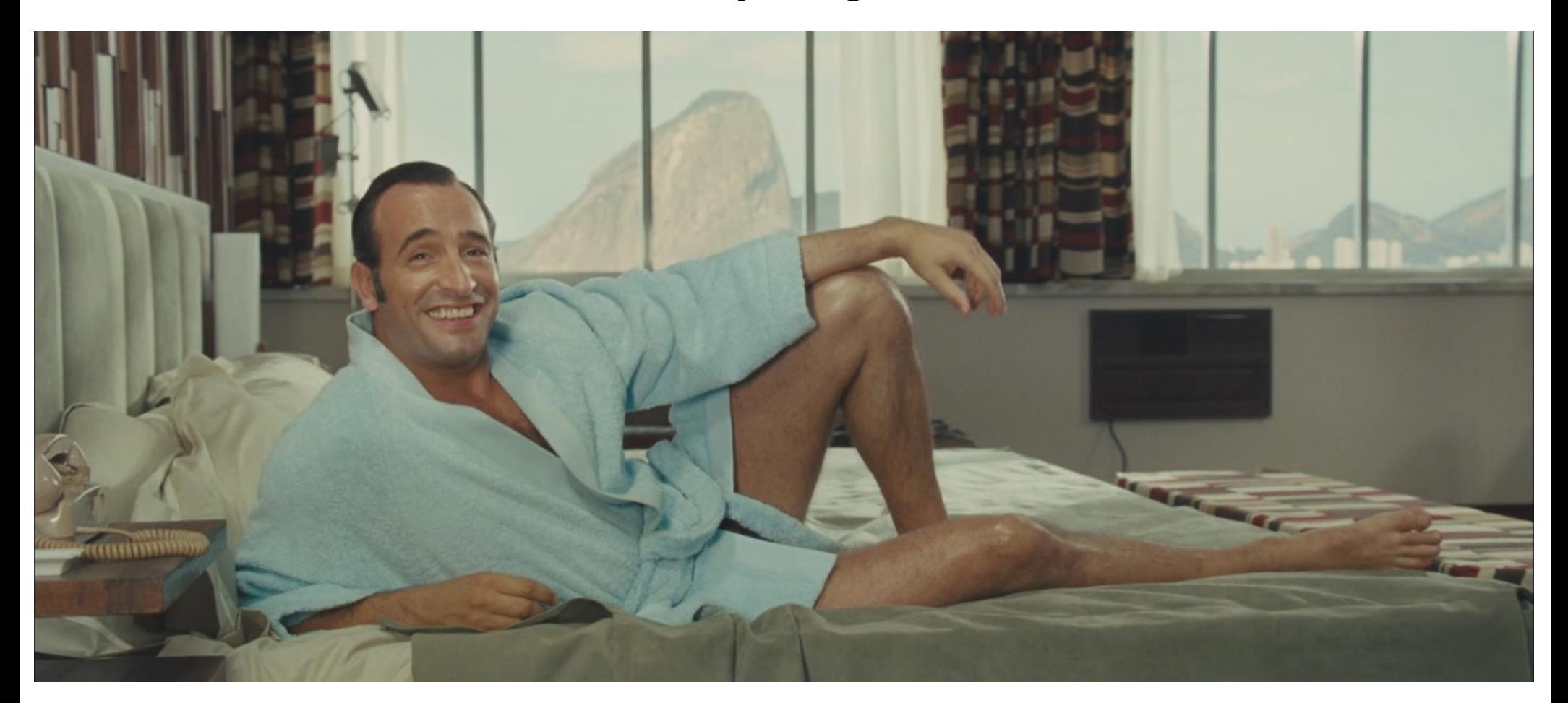

#### Working at SCRT France !

#### Password

#### *A string*

- You have to remember
- To authenticate yourself
- Others can't guess

Very hard for human mind.

#### Try to remember 4csVIus9TG82BXRedA5B5gAZjHKm7dNa

Multiple services => multiple passwords

Impossible to do with your mind

Try to remember 235 random strings...

#### Secret

*Information shared by very few people*

You should find a way to share it.

Only the concerned people should access it.

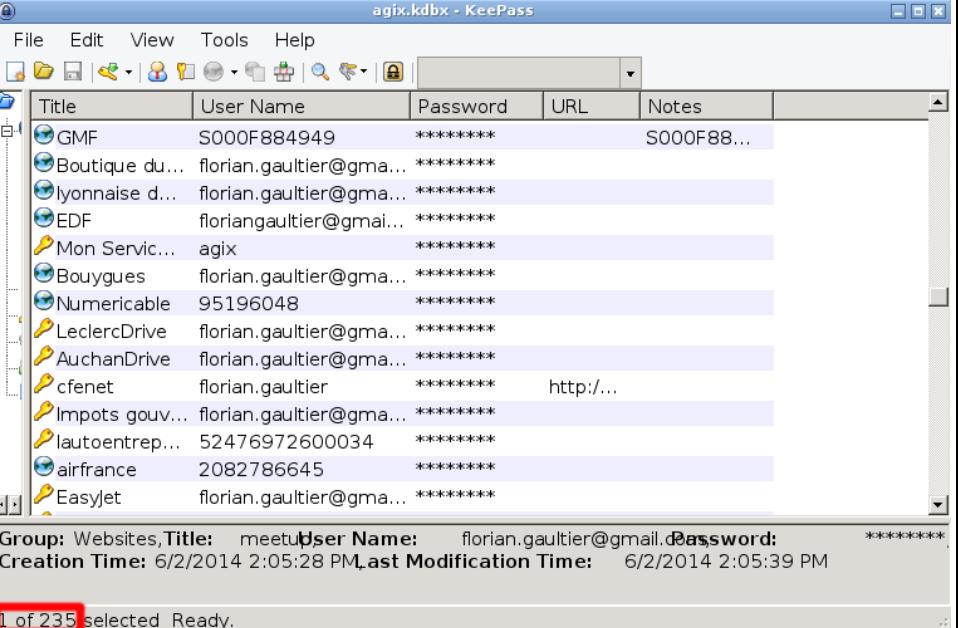

Company's headache : managing access authorization

- Multiple equipment
- Employees in and out

### SSO/LDAP binding

- **Linked to the Active Directory**
- Centralized management
- One private password by employee
- Multiple access to the service
- Access log rely on the service
- Service should support SSO !
- Not easy to share
- Centralized management
- Work with any services
- One private password by employee

KEEPASS

- One access to the service
- Useless access log on the service

#### **Pentest time**

#### Pick your favorite vulnerability

- $\cdot$  WPAD + weak password
- Outdated software
- Default passwords ● ...

#### SSO/LDAP binding AFASS KEEPASS

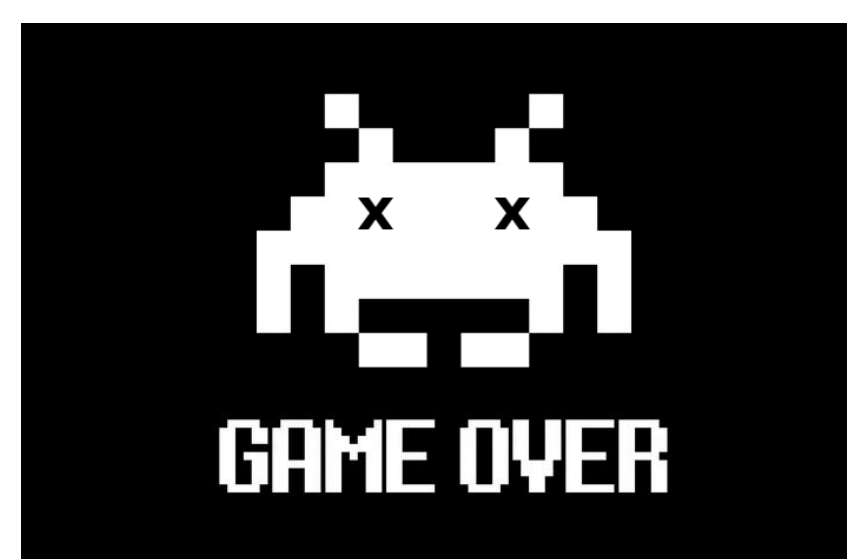

#### • Identify user using keepass

- Wait for the keepass to be unlocked
- KeeFarce
- Do it for every users

What's a good secret manager ? (from our point of view)

- Secret encryption with standards  $\Rightarrow$  Obvious
- Open source  $\Rightarrow$  To check claimed security
- Limited dependencies  $\Rightarrow$  Reduce trust surface
- Cryptography not written by  $us \Rightarrow$  Crypto is hard
- Double authentication standard  $\Rightarrow$  Obvious
- Sharing possibility  $\Rightarrow$  Needed in company
- Logging possibility  $\Rightarrow$  Needed in company
- Browser integration => Easier to use

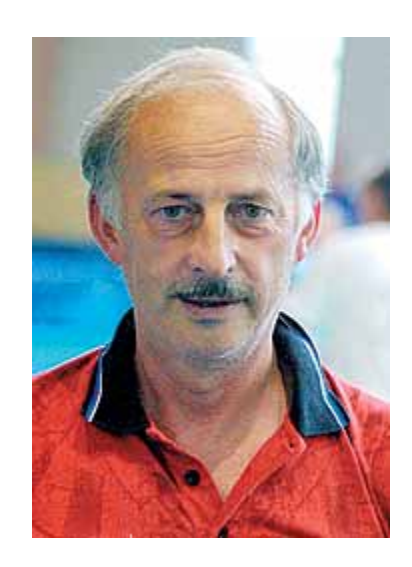

TADAAAA!

Started in 2015 after Gandi 15 years anniversary Improved **a lot** more recently

- **Reduce trust surface** 
	- "We don't want to install new client software"
		- Maintenance, backdoor...
	- We trust the browser (I hope you do)
	- W3C wrote WebCryptoAPI
	- Browser can do cryptography !
	- For now, only Blink (google chrome and chromium engine) support every standards.
- You only have to trust your browser and secret-in.me
- *Unfortunately not if you want a pretty UI...*

- **Storage** 
	- JSON is easy to transport
		- Write it on file anywhere (like keepass)
		- Use a server to save it for you
- Cryptography is done client side
	- Compromised server can't read your secrets
	- Compromised network can't read your secrets
- Using server can add privileges and logging dimension
	- Read only, Read/write, Read/Write/Share
	- Who, what, when

### How it works Cryptographic layer

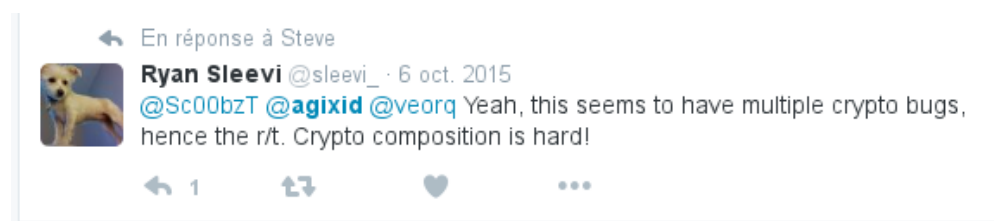

 $\otimes$ 

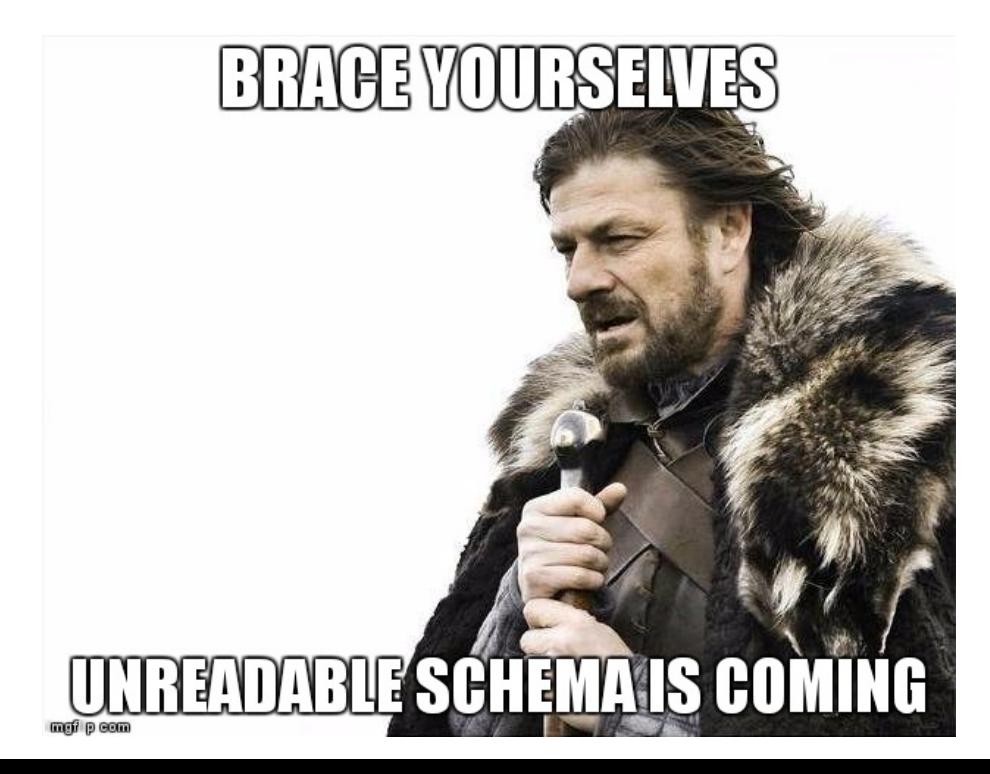

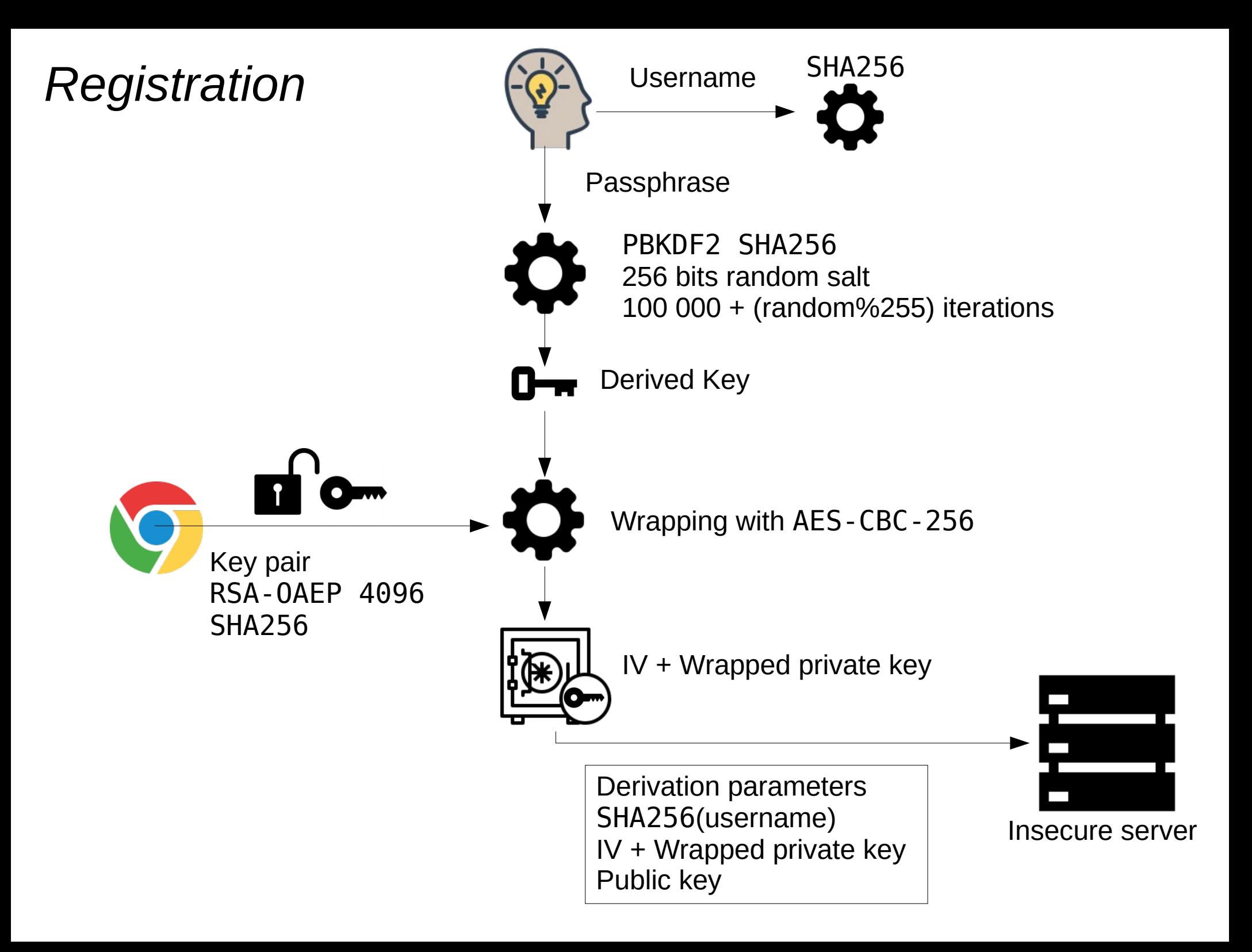

# Server View

{

}

```
 "0a041b9462caa4a31bac3567e0b6e6fd9100787db2ab433d96f6d178cabfce90": {
    "keys": {},
    "pass": {
        "iterations": 100105,
        "salt": "1e473abdb40125b8f07b6a77959413f2fed862ffa4c81cbcb5db17de7aebcf48"
    },
    "privateKey": {
        "iv": "ee73cf663438360febc74d5d6f8720f4",
        "privateKey": "47da2b54a55198[...]9e0d64fda2db9211ad7d6394a9d7"
    },
    "publicKey": {
        "alg": "RSA-OAEP-256",
        "e": "AQAB",
        "ext": true,
       "key ops": [
             "encrypt",
             "wrapKey"
        ],
        "kty": "RSA",
        "n": "nGGkuqrDLpqrggBzkmx-[...]hLt9wEFh5tQRbObcFFEZ8"
    }
}
```
*Login*

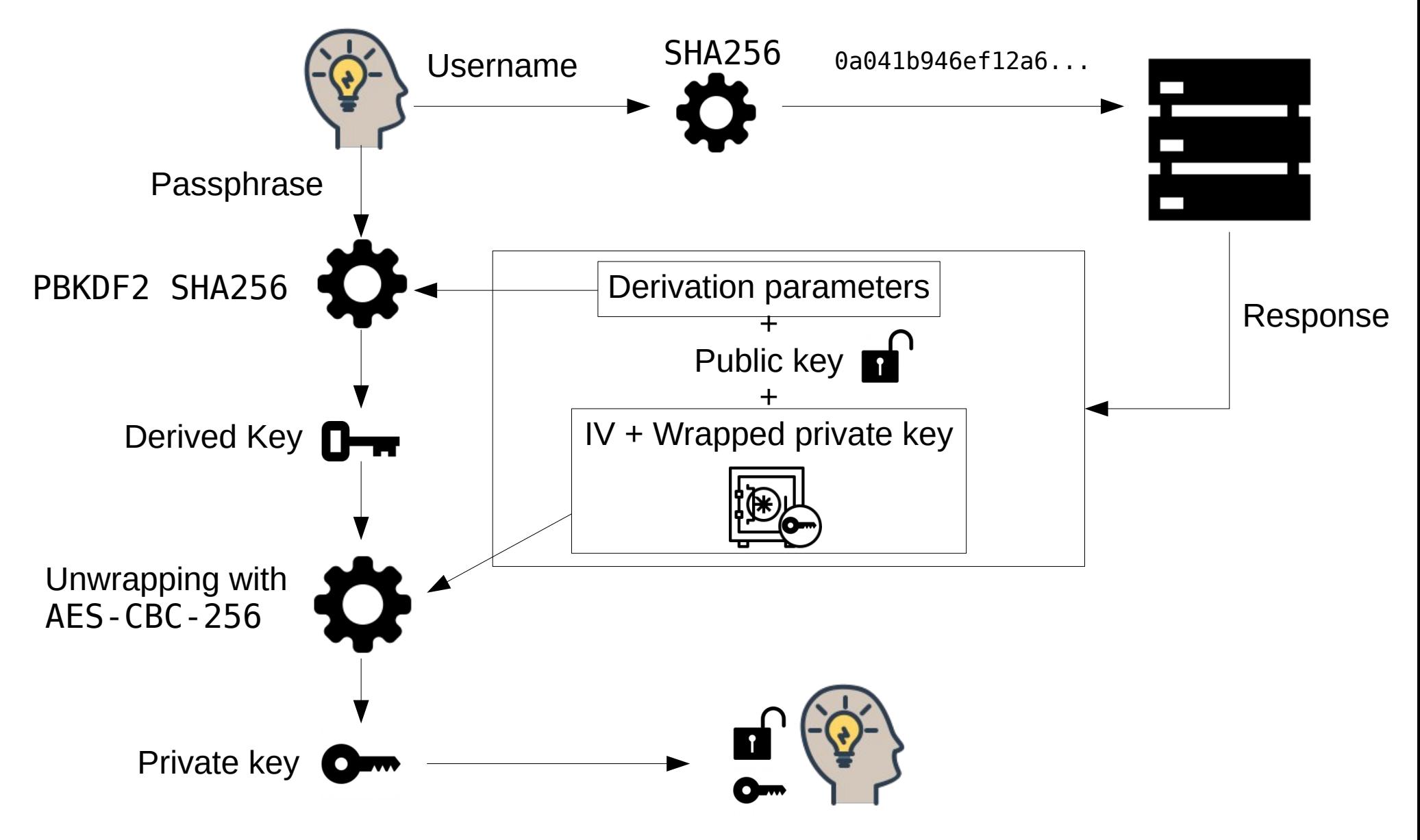

"Authenticated" user

#### *Secret creation*

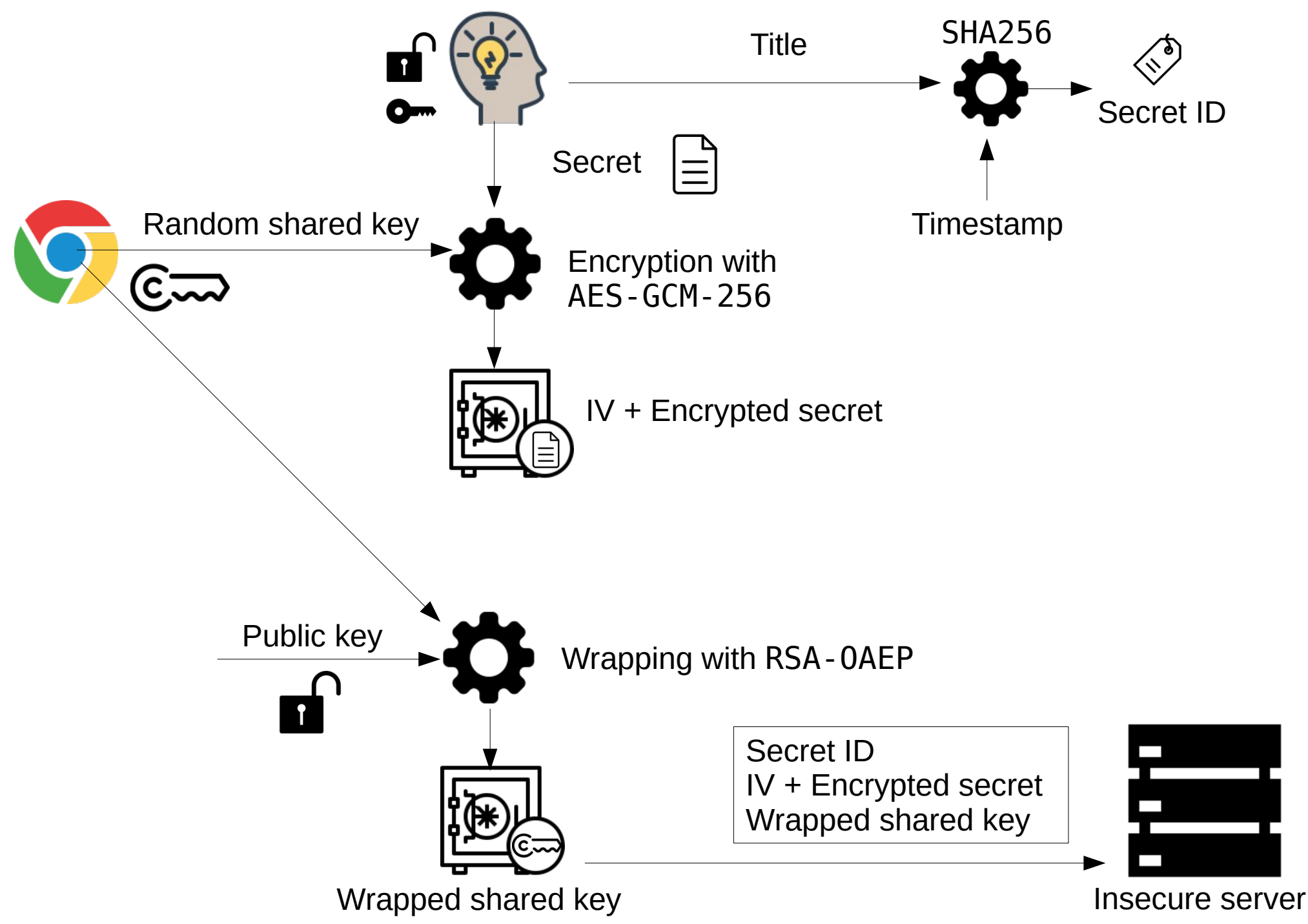

```
 "secrets": {
        "0839fb4655ea32255f60e4e37fe07e207be65774d8a9255bc9344403faeaead7": {
            "iv": "2e16d955f86c6589d821c7a1",
            "secret": "873c828e20ef4909cf[...]5640ac4b",
        },
    },
    "users": {
        "0a041b9462caa4a31bac3567e0b6e6fd9100787db2ab433d96f6d178cabfce90": {
            "keys": {
                "0839fb4655ea32255f60e4e37fe07e207be65774d8a9255bc9344403faeaead7": {
                     "key": "98fef3afc43e7f3d[...]26b2f833b972b3d54",
                },
            },
            "pass": {
                 "iterations": 100024,
                "salt": "5dd0c60727bc84e49f0fa271bb4e7188d750e10eb0ae868df008d39464541634"
            },
            "privateKey": {
                 "iv": "23ddc5828a2533c1b23ca5ffa7eb4cb0",
                "privateKey": "6fa526a3c515068537a8e033[...]8e9d8937c21db55b"
            },
            "publicKey": {
                "alg": "RSA-OAEP-256",
                "e": "AQAB",
                "ext": true,
                "key_ops": [
                    "encrypt",
                    "wrapKey"
                ],
                "kty": "RSA",
                "n": "vON4sq1SWK9bKEqXWMkG7n[...]drK24TkxJXHJ1vxLDjiIM"
}
        }
    }
```
{

}

#### *Secret retrieval*

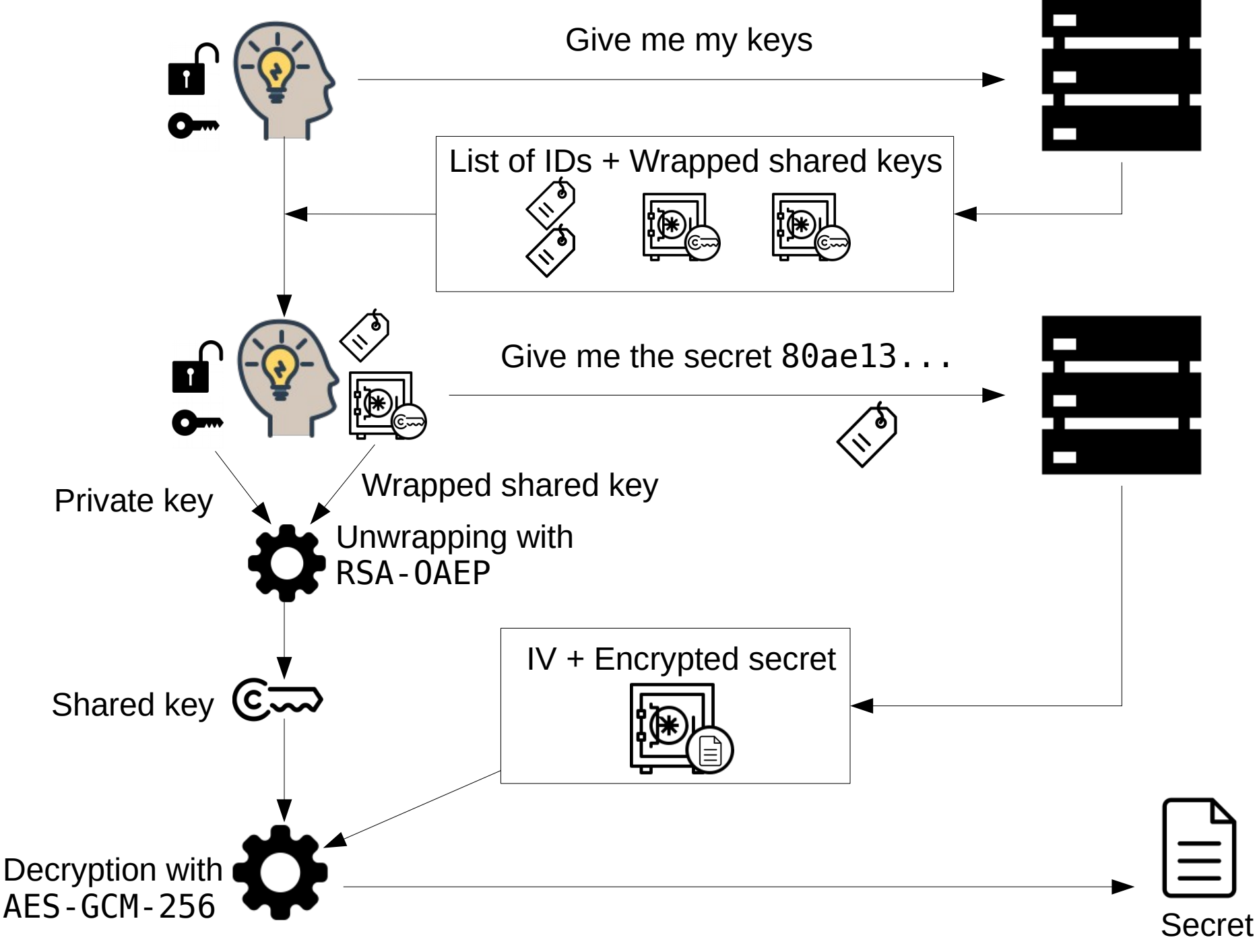

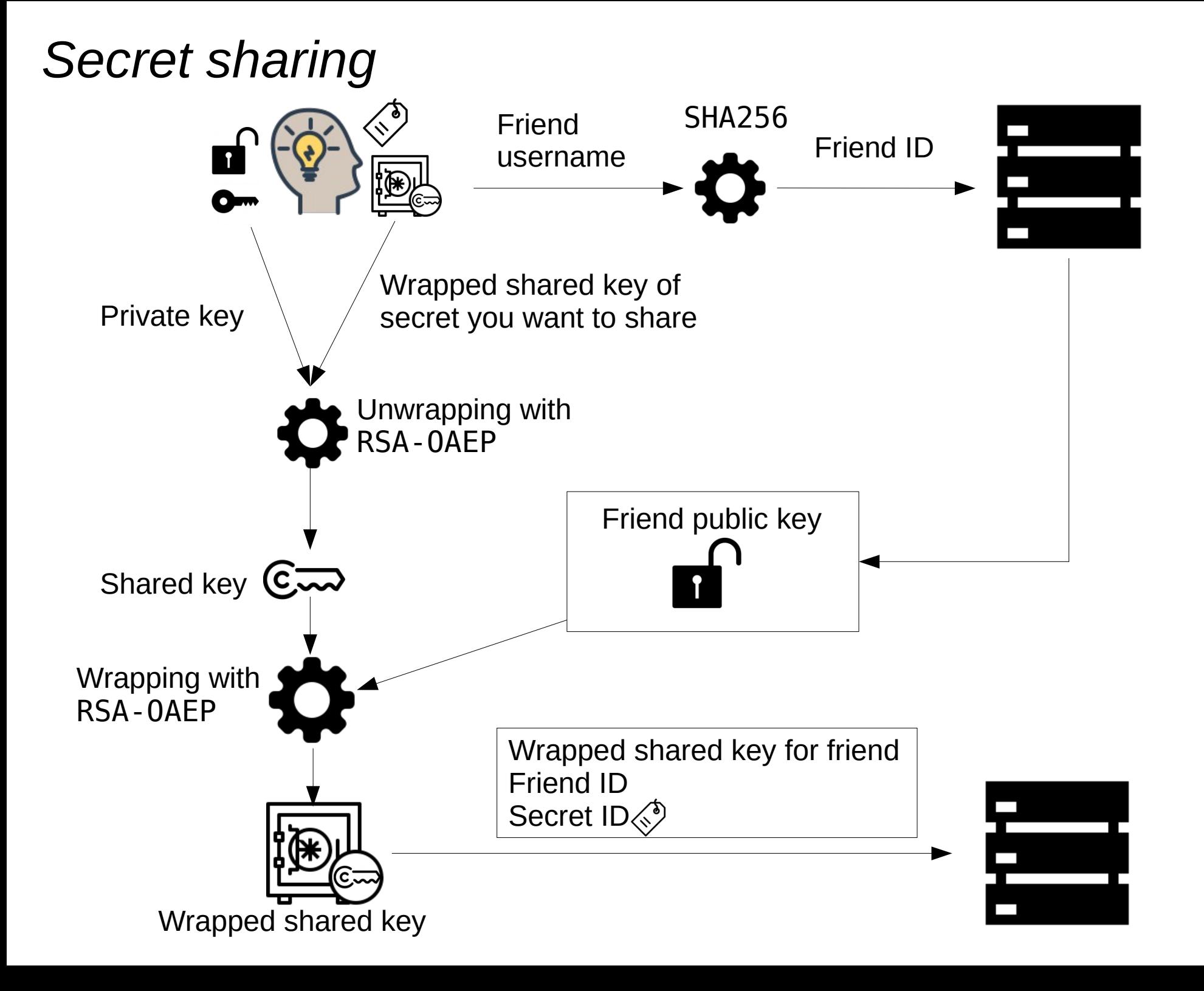

### How it works Logic layer

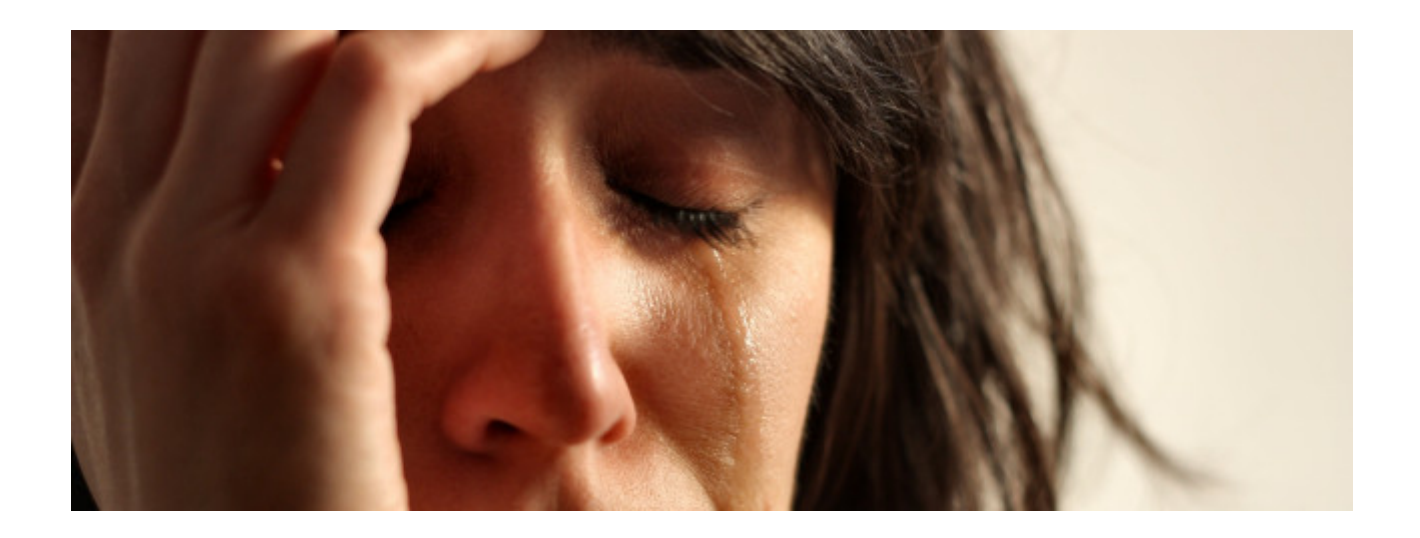

### *Registration / Login*

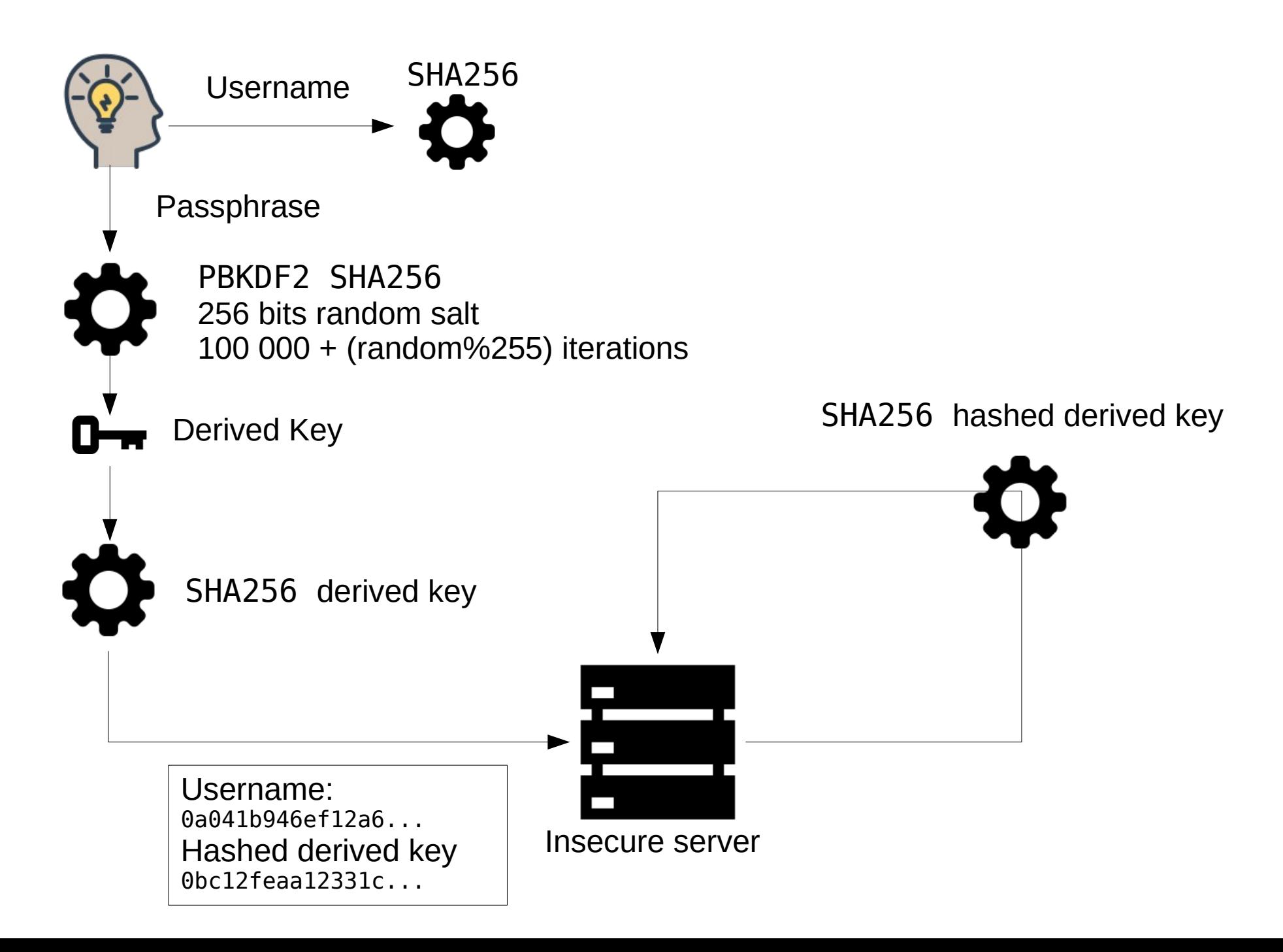

#### *Authenticated actions*

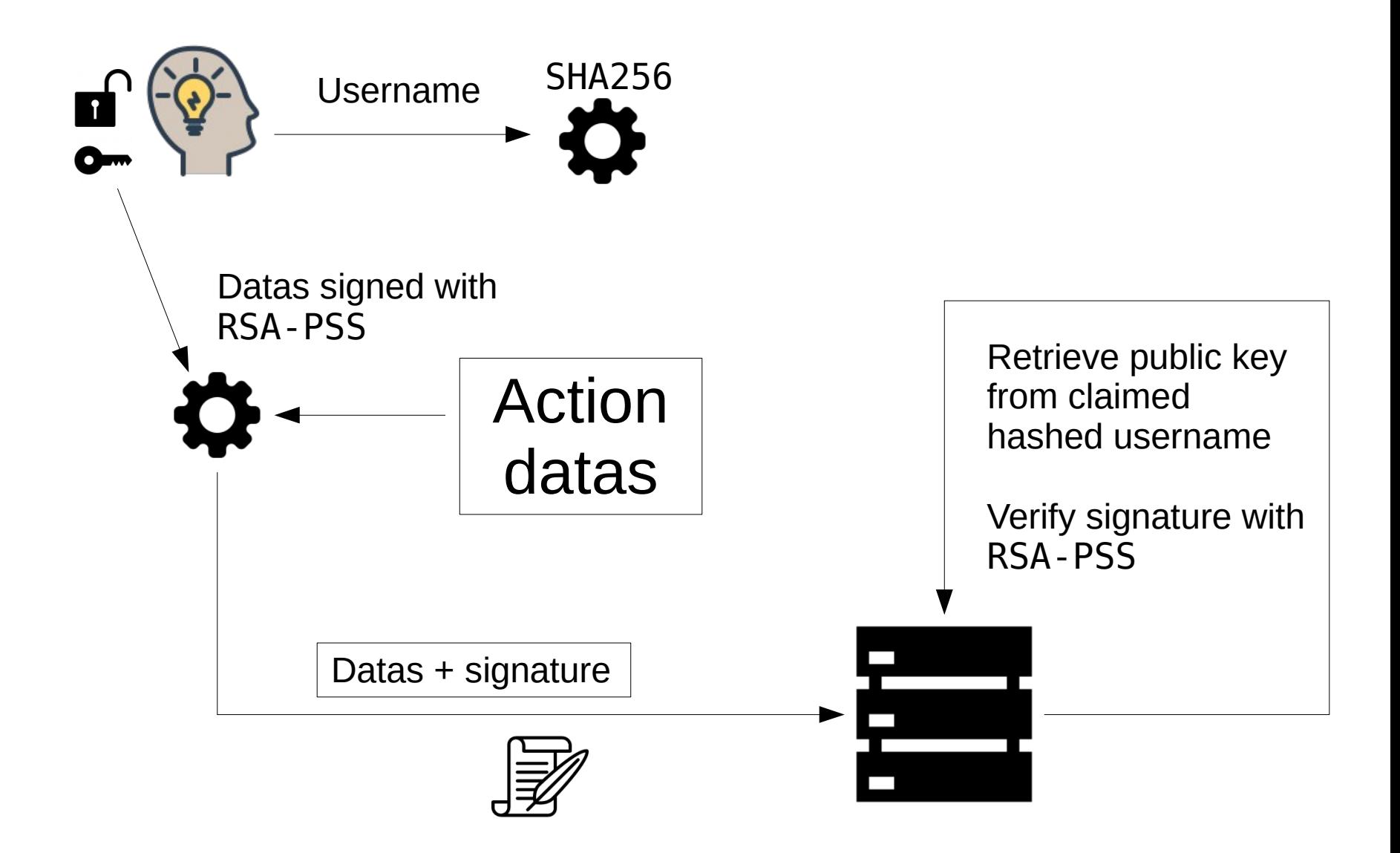

### *Double authentication (TOTP)*

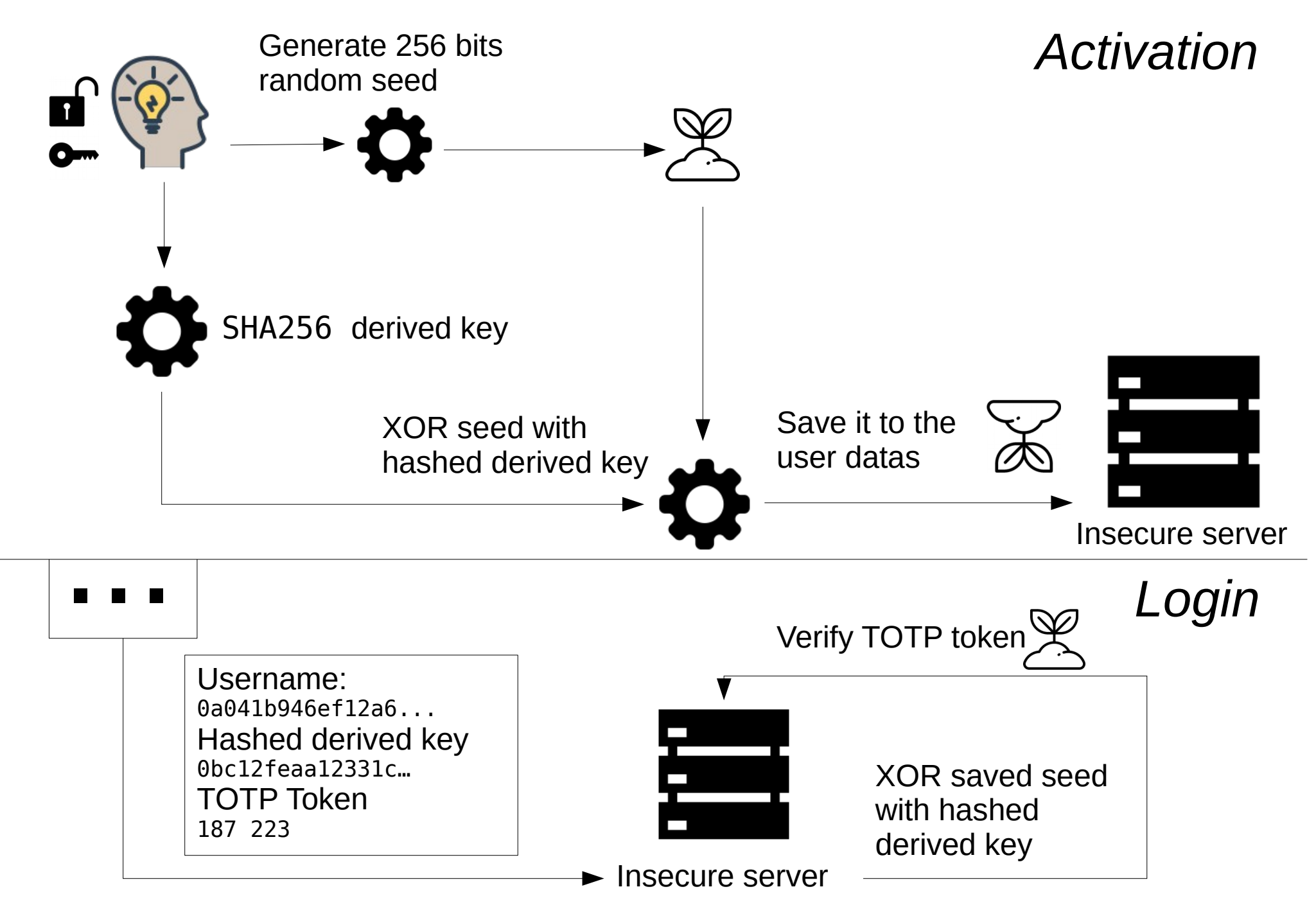

### *Double authentication (Trusted device)*

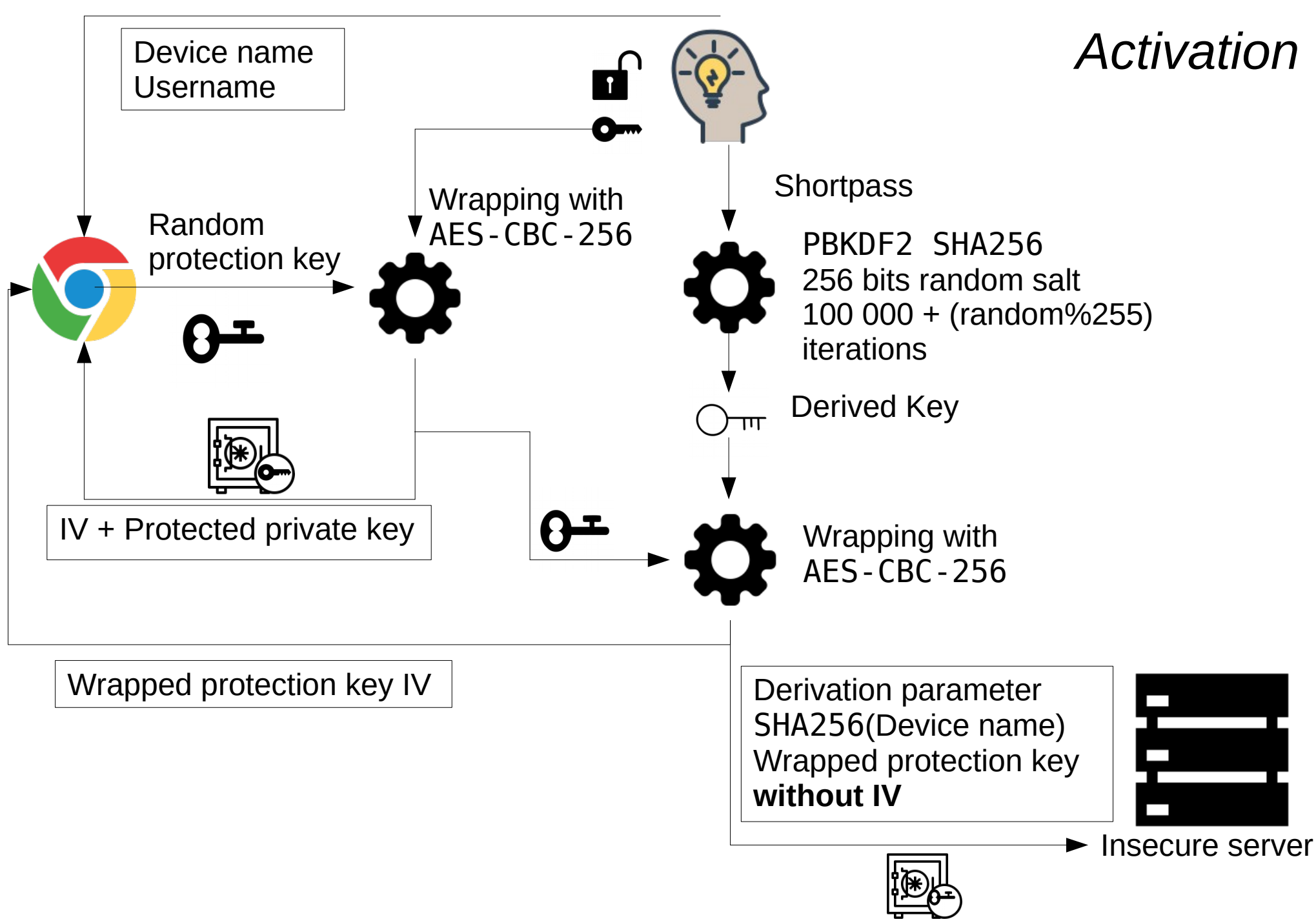

#### *Double authentication (Trusted device)*

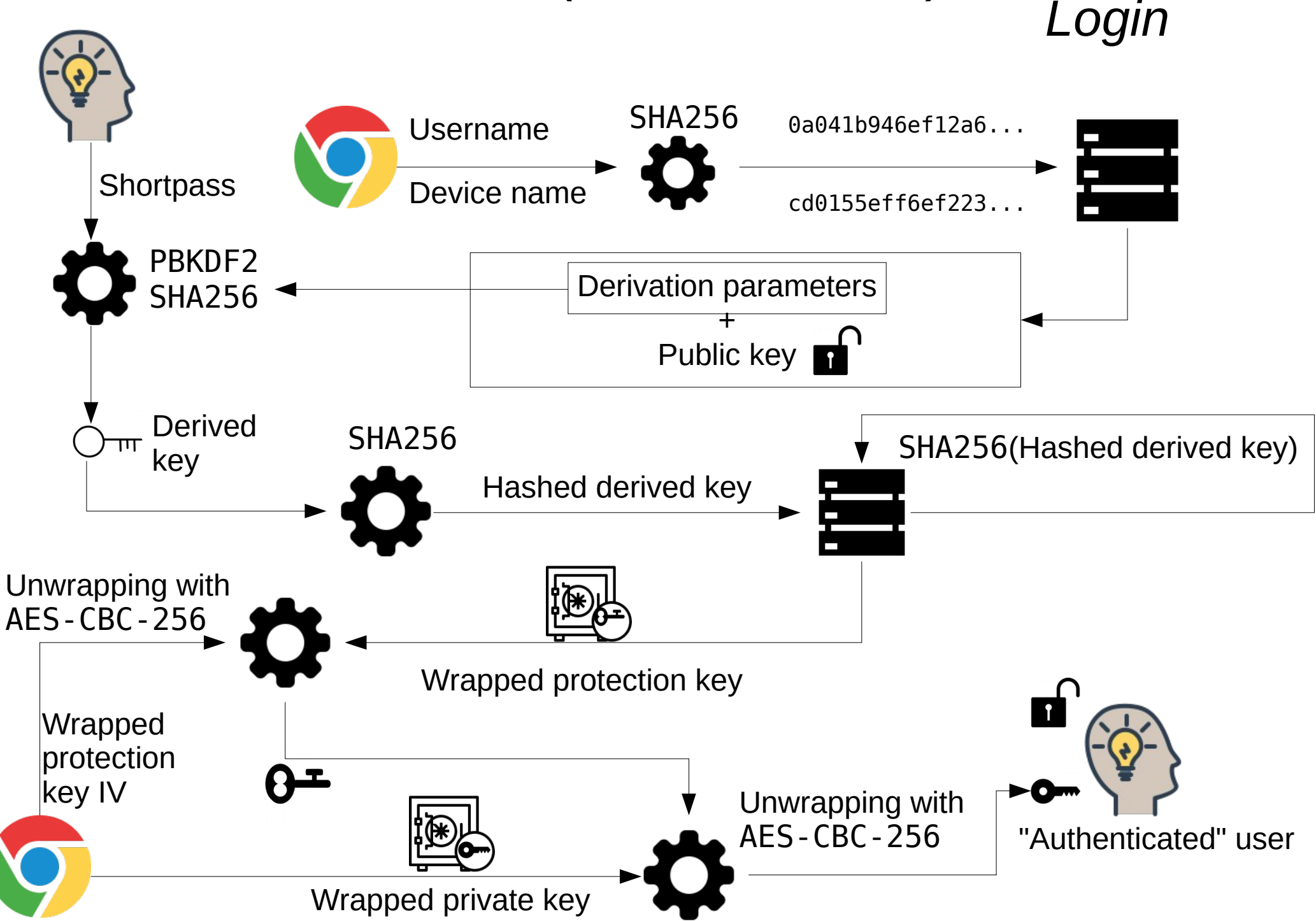

- Technologies
	- Server in nodeJS to stay in JavaScript world
	- CouchDB Database
		- Smart conflict management
		- Made for easy replication

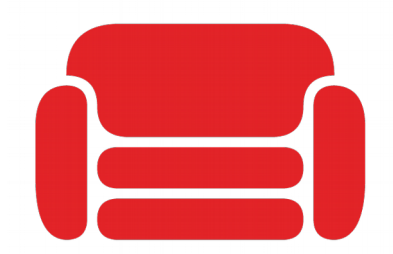

- Client side library without any dependencies
- Client app using ReactJS

### DEMO

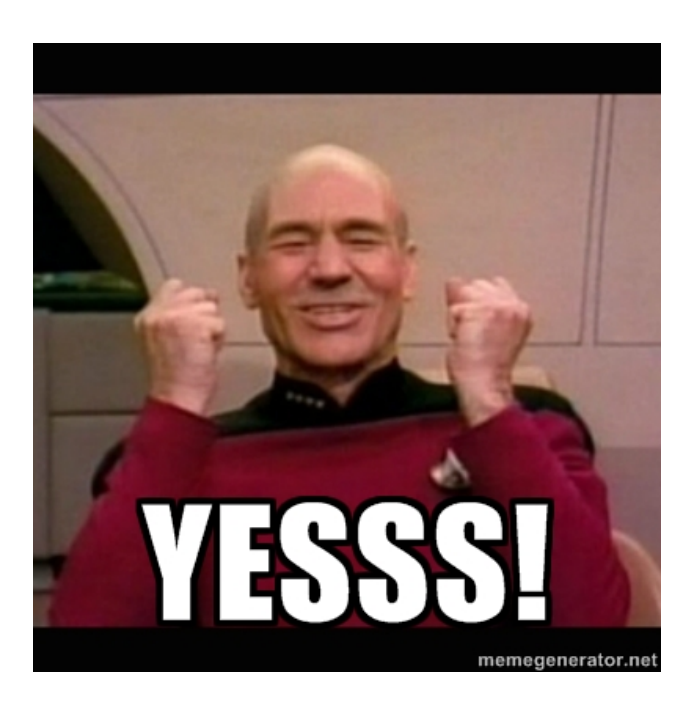

- Problem
	- How can I save my windows password in it ?
	- I need windows access to launch my browser
- Solution

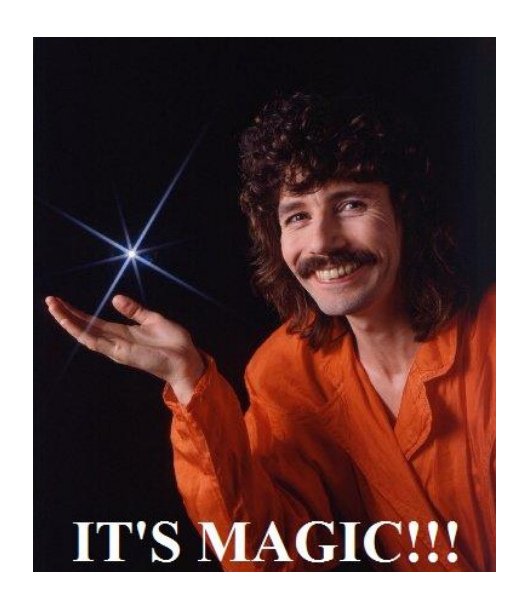

- Available on https://secret-in.me
	- Server (redis+couchdb+api) bundled by docker-compose
		- github.com/secretin/secretin-server
	- Library shipped in npm
		- github.com/secretin/secretin-lib
	- Client
		- github.com/secretin/secretin-app
	- Windows black magic
		- github.com/secretin/secretin-windows

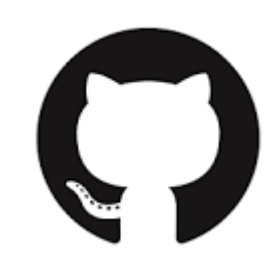

# Secret-in.me roadmap

- Find a logo !
- Offline mode (in beta)
- React-native app for iOS
- Improve UI:UX
	- Add loading information
	- Add error information
- Improve documentation for easy self hosting
	- How to setup couchdby 2 with master master replication...
- Add application settings (auto close, secret generation options...)
- Obfuscate private key in memory when decrypted

# secret•in